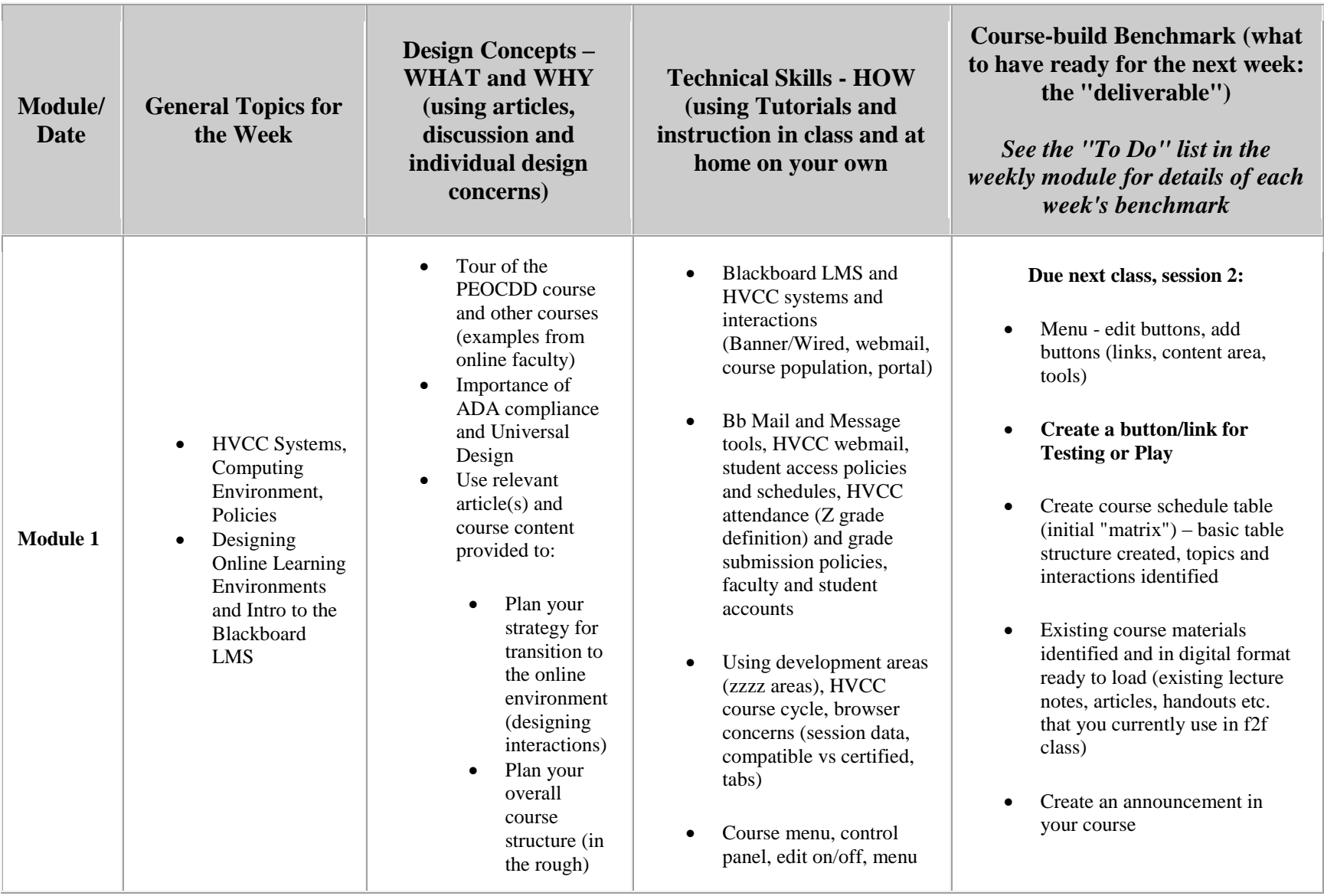

## **General Outline and Schedule for Pedagogy of Effective Online Course Design and Delivery**

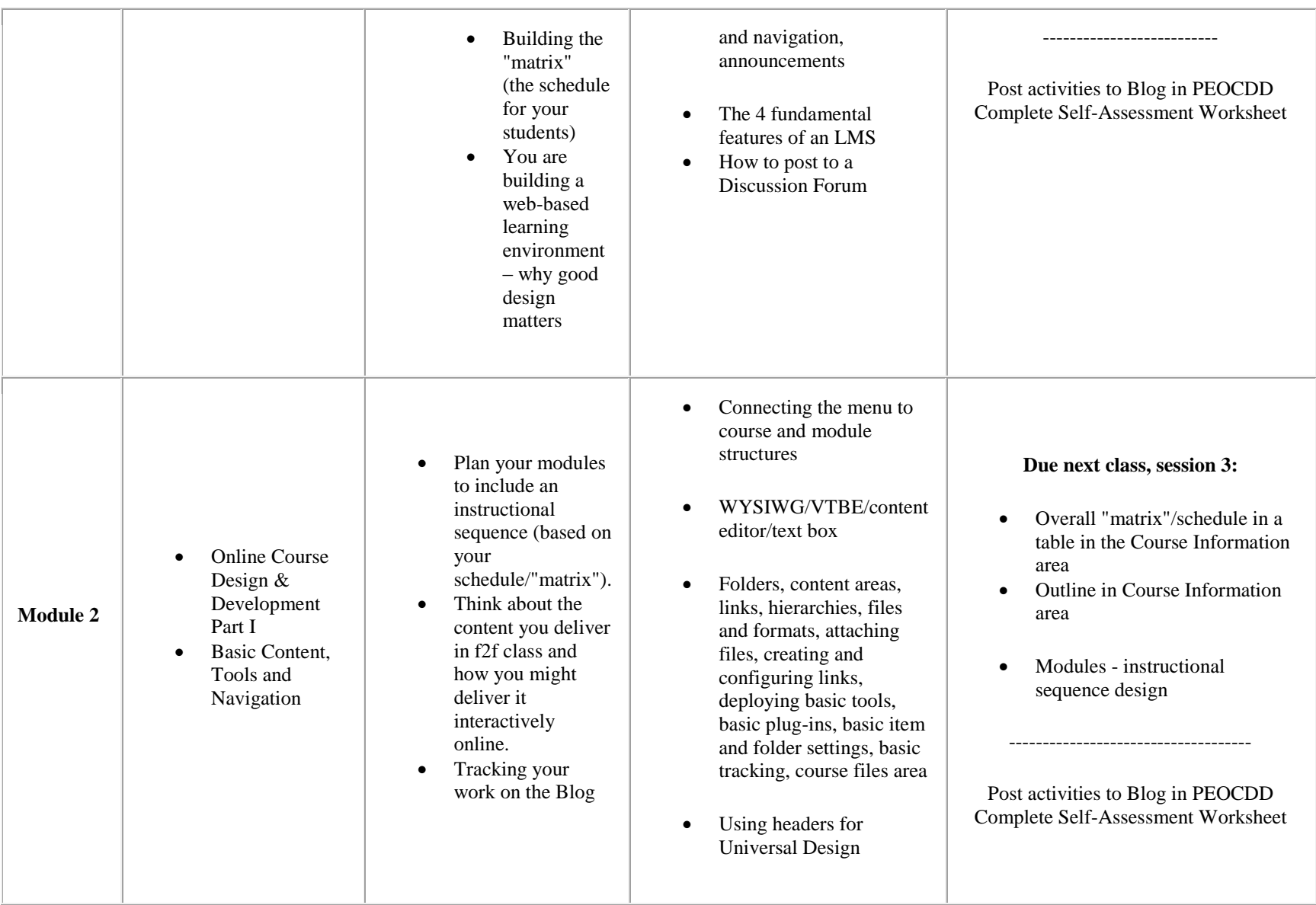

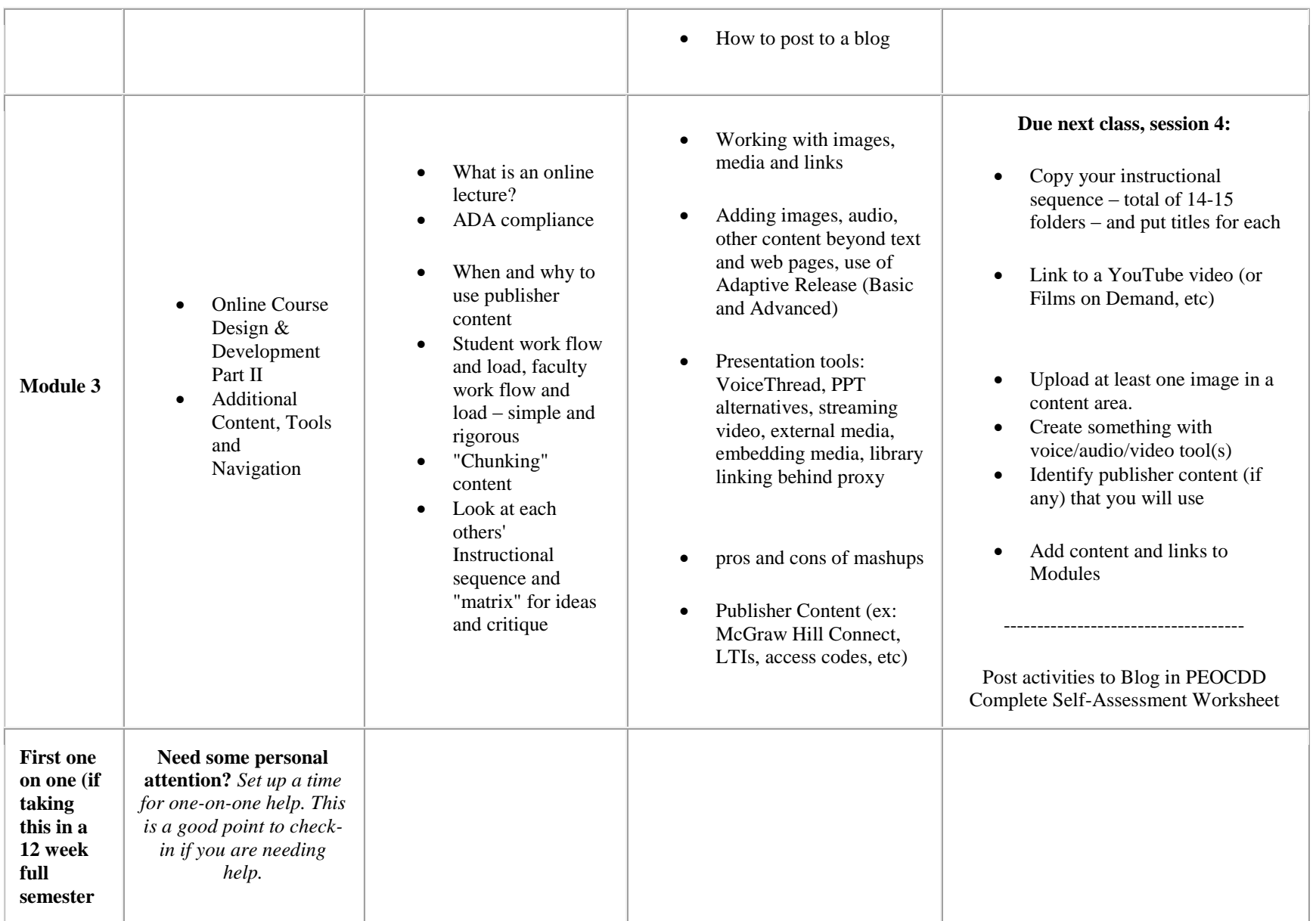

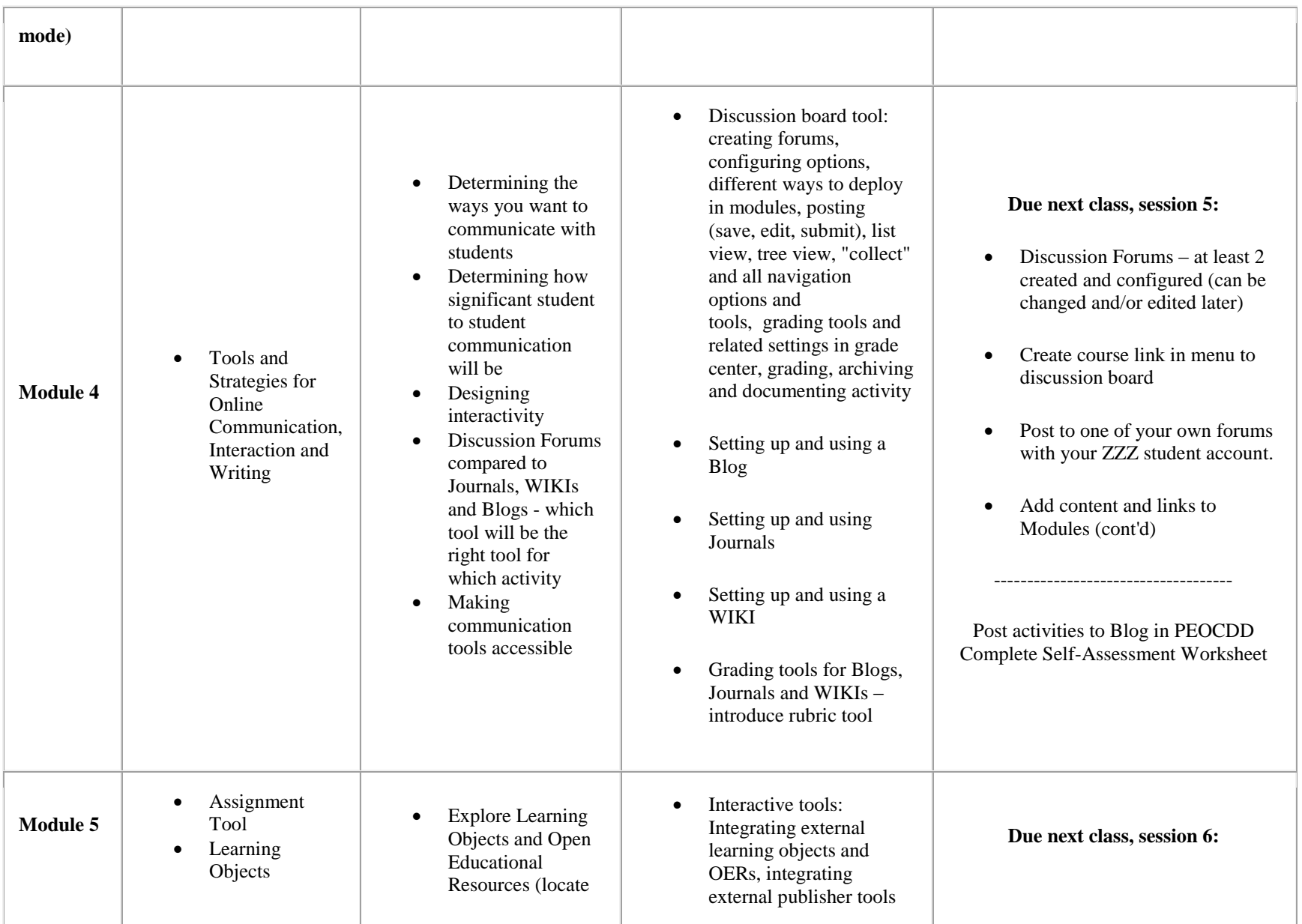

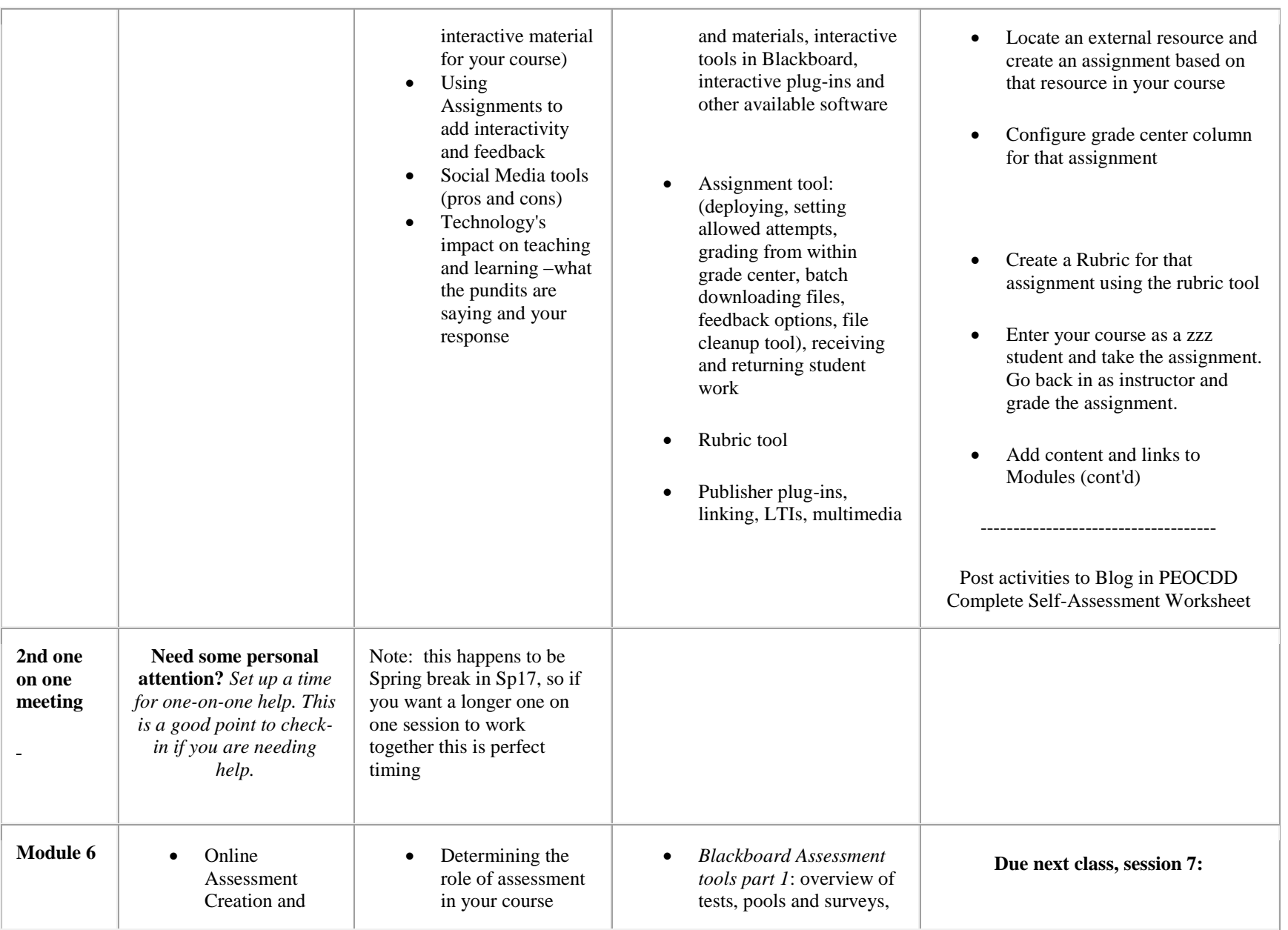

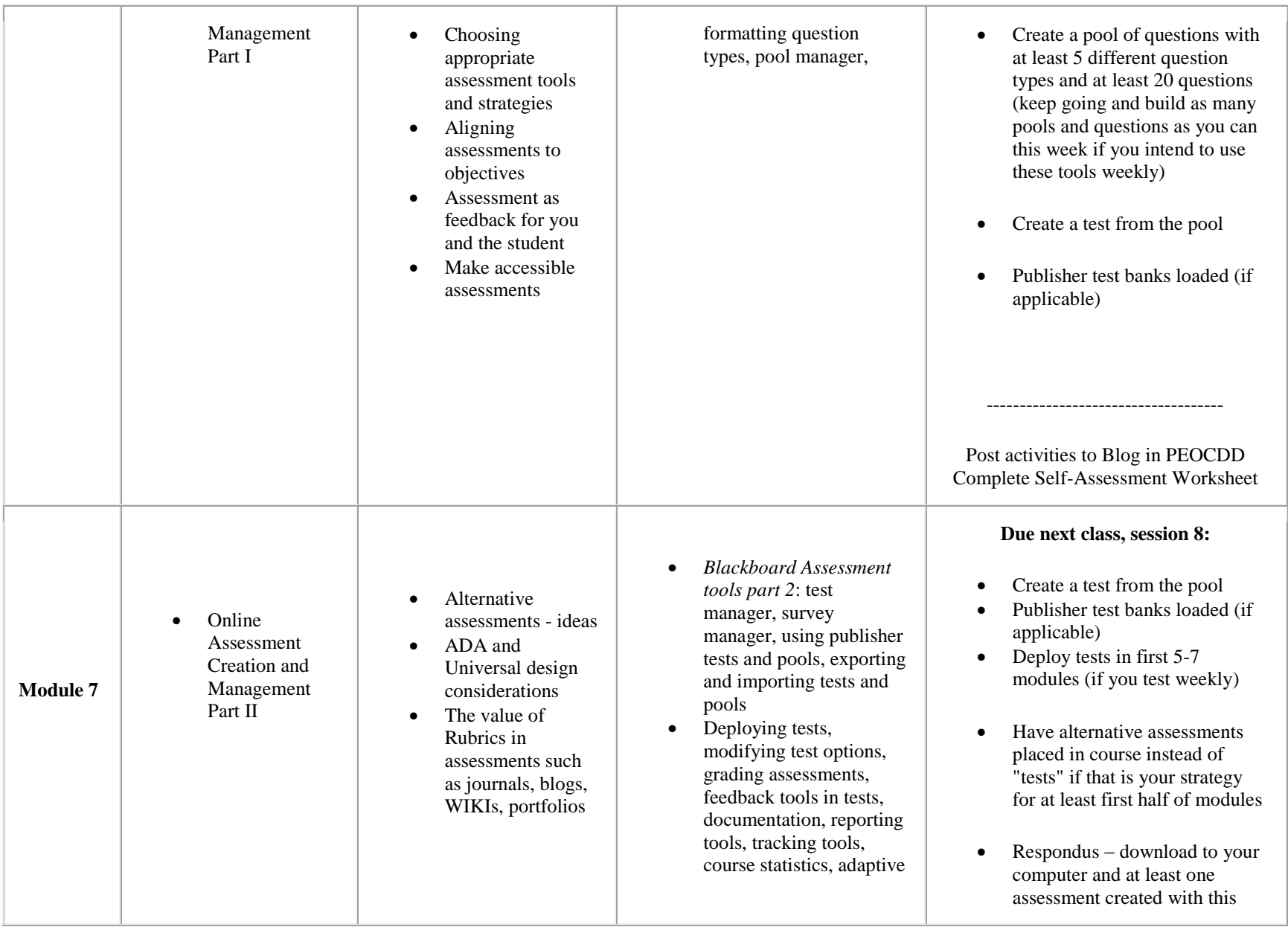

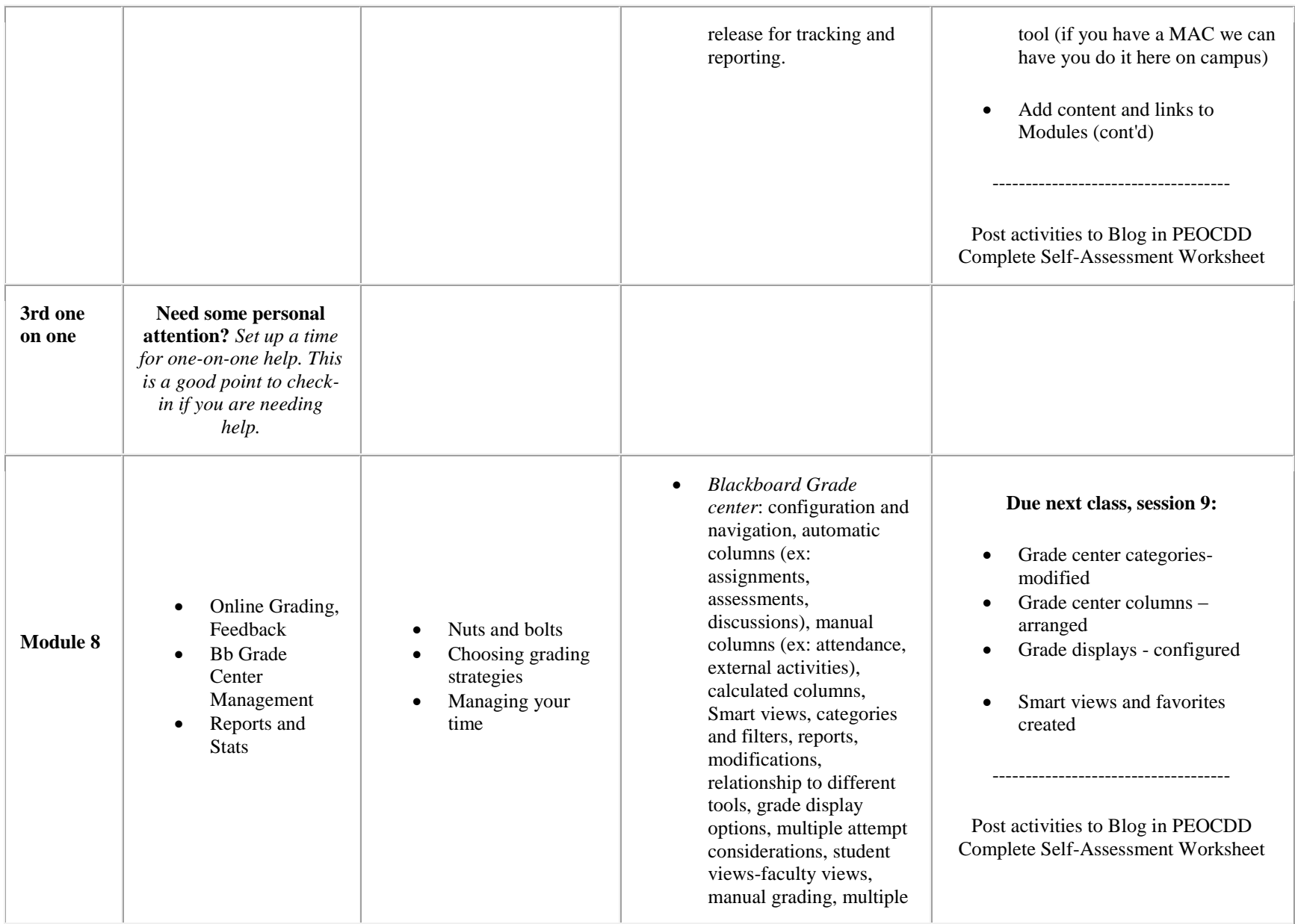

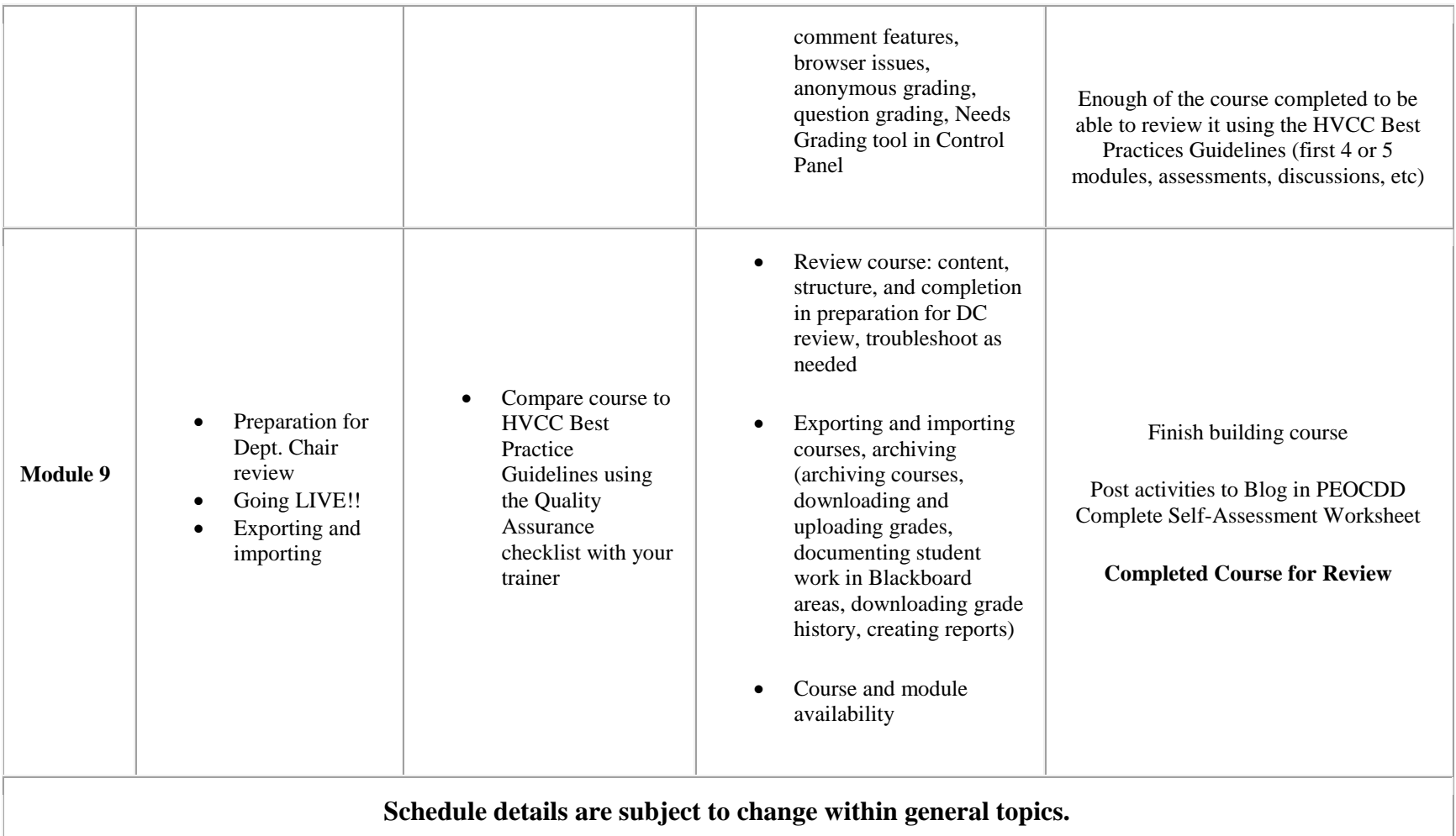